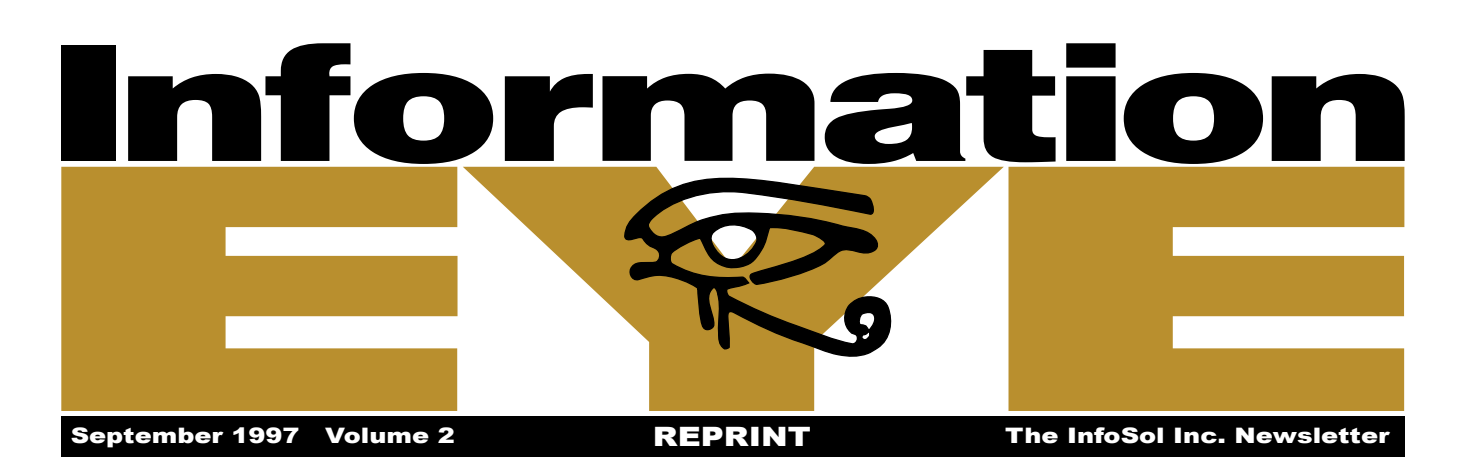

## Bissell Makes a Clean Sweep from GCOS to Windows NT

Grand Rapids, MI: The user's screens look exactly the same, the reports look the same. In fact, to the users at Bissell Graphics, a subsidiary of The Bissell Corporation, everything in terms of their interface to the main computer system appears to be the same. However, there is one major difference. At the beginning of August, the computer applications were running on a Bull DPS 7000 under GCOS 7, now they are running on a quad-Pentium processor Compaq server under Windows NT 4.0. Through the assistance of InfoSol and the GDT-TS7 Migration toolkit, Bissell Graphics was able to move their entire production application environment consisting of 500 files, 450 online programs, 480 batch programs, 380 screens and 400 sets of JCL from GCOS 7 to Windows NT in just 9 months. "The migration from our unstable mainframe platform to Windows NT was relatively painless. During the entire transition, we experienced minimal operational downtime with happy end users," said Scott Scheidel, Vice President.

The exercise is just the first phase of a 3-phase plan to completely re-engineer their legacy applications using commodity products in an open Windows NT environment. The next phase is to re-engineer the on-line applications using Visual Basic to produce a totally graphical pointand-click interface to the data, and the third phase is to convert to an ORACLE relational database environment.

Bissell Graphics designs, manufactures and markets a wide range of custom printed business forms, specialty tags, pressure sensitive labels, and other printed products, and markets a variety of computer supplies. Its customers include major manufacturers, financial institutions,

retailers, pharmaceutical companies, and businesses of nearly every classification across the United States. Out of 50,000 printers nationally, Bissell Graphics ranks within the top 200 largest printing companies, consisting of 3 business units with 4 offices and factories operating across the USA.

## **Applications Have the Same Look**

GDT-TS7 provides a GCOS 7 operational environment under Windows NT inclusive of TDS, Batch JCL, commitments, rollback and full data management utilities. Combined with the MicroFocus COBOL run time environment providing dynamic file sharing, record locking and full COBOL functionality, GCOS 7 applications have the same look and feel in the NT world.

Ted Corrigan, MIS Manager at Bissell Graphics, summed up the project as follows: "Our mainframe was unreliable and the necessary support had disappeared, although the associated support costs had not. We needed a solution that allowed us to get off of our mainframe fast. In addition, we did not have time to make major modifications to our applications and re-train users. The GDT-TS7 solution allowed us to move off from the mainframe and run our same applications on PC technology in nine months. Our applications have been working great with the new systems since our first day live!"

InfoSol has several other similar migrations in progress. All of them have selected Windows NT as their target environment, although the toolset offers UNIX and Novell NetWare as options.

## **KEY SPECIFICS**

- First GCOS 7 to Windows migration using GDT toolset performed by InfoSol. After 4 years in production, Bissell Graphics became Imperial Graphics and wanted to sell one of its divisions, Atlas Tag & Label, based in Wisconsin. In order to do this, they had to move the same migrated application to a new Windows environment at Atlas. This was successfully setup and re-installed with the latest 32-bit versions of the GDT software by InfoSol.
- Original application at Bissell had over 95 on-line users. Atlas has about 40 users.
- Migrated application running at Atlas for one year after four years running at Bissell. Very stable.
- Used GDT Dynamic COBOL OCX and I-CLOD to load SQL Server database.